# **UNIVERSIDADE POTIGUAR – UnP PRÓ-REITORIA ACADÊMICA ESCOLA DE ENGENHARIA E CIÊNCIAS EXATAS BACHARELADO EM ENGENHARIA CIVIL**

**ANTONIO KENNEDY DA SILVEIRA BRITO**

**USO DE GEOTECNOLOGIAS APLICADAS AO SANEAMENTO BÁSICO: UM ESTUDO DE CASO DA DELIMITAÇÃO DE ÁREAS PROPÍCIAS A IMPLANTAÇÃO DE UMA ETE EM BARAÚNA - RN**

> Mossoró – RN Junho de 2022

# **ANTONIO KENNEDY DA SILVEIRA BRITO**

# **USO DE GEOTECNOLOGIAS APLICADAS AO SANEAMENTO BÁSICO: UM ESTUDO DE CASO DA DELIMITAÇÃO DE ÁREAS PROPÍCIAS A IMPLANTAÇÃO DE UMA ETE EM BARAÚNA - RN**

Trabalho de Conclusão de Curso apresentado à Faculdade de Engenharia da UnP como requisito básico para a conclusão do Curso de Engenharia Civil.

# **Orientador:**

Mossoró – RN Junho de 2022

## **ANTONIO KENNEDY DA SILVEIRA BRITO**

# **USO DE GEOTECNOLOGIAS APLICADAS AO SANEAMENTO BÁSICO: UM ESTUDO DE CASO DA DELIMITAÇÃO DE ÁREAS PROPÍCIAS A IMPLANTAÇÃO DE UMA ETE EM BARAÚNA - RN**

Trabalho de Conclusão de Curso apresentado à Faculdade de Engenharia da UnP como requisito básico para a conclusão do Curso de Engenharia Civil.

Aprovado em: \_\_\_\_\_\_/\_\_\_\_\_\_/\_\_\_\_\_\_

## BANCA EXAMINADORA

Prof.

Orientadora

Universidade Potiguar – UnP

Prof.

Universidade Potiguar – UnP

Prof.

Universidade Potiguar – UnP

#### RESUMO

O saneamento básico é um tema que ganha força em todo o mundo, não sendo diferente no Brasil, fato comprovado pela Lei n° 14.026 de 15 de Julho de 2026, conhecida como marco regulatório do saneamento ambiental. Estudos preliminares são de extrema importância na implantação de um sistema de saneamento, requerendo o uso de técnicas de engenharia sofisticadas e confiáveis que podem ser onerosas. Uma ferramenta que vem auxiliando nos estudos preliminares de diversas áreas da engenharia são as geotecnologias. Por vezes esses estudos são feitos em softwares gratuitos e com dados públicos também gratuitos e de livre acesso. Assim, o objetivo deste trabalho é usar softwares livres e gratuitos de Sistemas de Informações Geográficas (SIG), para criar um banco de dados com possíveis áreas no município de Baraúna – RN que atendam aos critérios para implantação de uma ETE do tipo lagoa de estabilização, avaliando diversas áreas do município de Baraúna – RN com aptidão para a implantação de ETE's do tipo lagoa de estabilização, definir critérios ambientais e sociais que atendam às necessidades de implantação de uma ETE do tipo lagoa de estabilização e desenvolver cartas e mapas com os dados obtidos durante o estudo. A montagem do banco de dados que serviu de base para o SIG foi feita com informações livres e gratuitas, obtidas de órgãos oficias. O software usado para processar esses dados será o Qgis®, programa livre e gratuito. O uso de softwares livres e gratuitos de Sistemas de Informações Geográficas (SIG), mostrou-se eficaz para criação de um banco de dados que irão auxiliar na tomada de decisões sobre a instalação de ETE's do tipo lagoa de estabilização.

**Palavras-chave:** Geotecnologias. Qgis®. Saneamento Básico. Estação de Tratamento de Esgoto.

### ABSTRACT

Basic sanitation is a topic that is gaining strength all over the world, and it is no different in Brazil, a fact proven by Law No. 14,026 of July 15, 2026, known as the regulatory framework for environmental sanitation. Preliminary studies are extremely important in the implementation of a sanitation system, requiring the use of sophisticated and reliable engineering techniques that are sometimes expensive. A tool that has been helping in the preliminary studies of several areas of engineering are geotechnologies. Sometimes these studies are done in free software and with public data that are also free and of free access. Thus, the objective of this work is to use free software of Geographic Information Systems (GIS) to create a database with possible areas in the municipality of Baraúna - RN that meet the criteria for the implementation of an ETE of the type, stabilization pond. , evaluating several areas of the municipality of Baraúna - RN with aptitude for the implantation of ETE's of the stabilization lagoon type, define environmental and social criteria that meet the needs of implantation of a stabilization lagoon type ETE and develop charts and maps with the data obtained during the study. The assembly of the database that served as the basis for the GIS was made with free and free information, obtained from official bodies, the software used to process this data will be Qgis®, a free and free program. The use of free software of Geographic Information Systems (GIS) proved to be effective for creating a database that will assist in decision making on the installation of ETE's of the stabilization lagoon type.

**Keywords:** Geotechnologies. Qgis®. Basic Sanitation. Sewage Treatment Station.

# **SUMÁRIO**

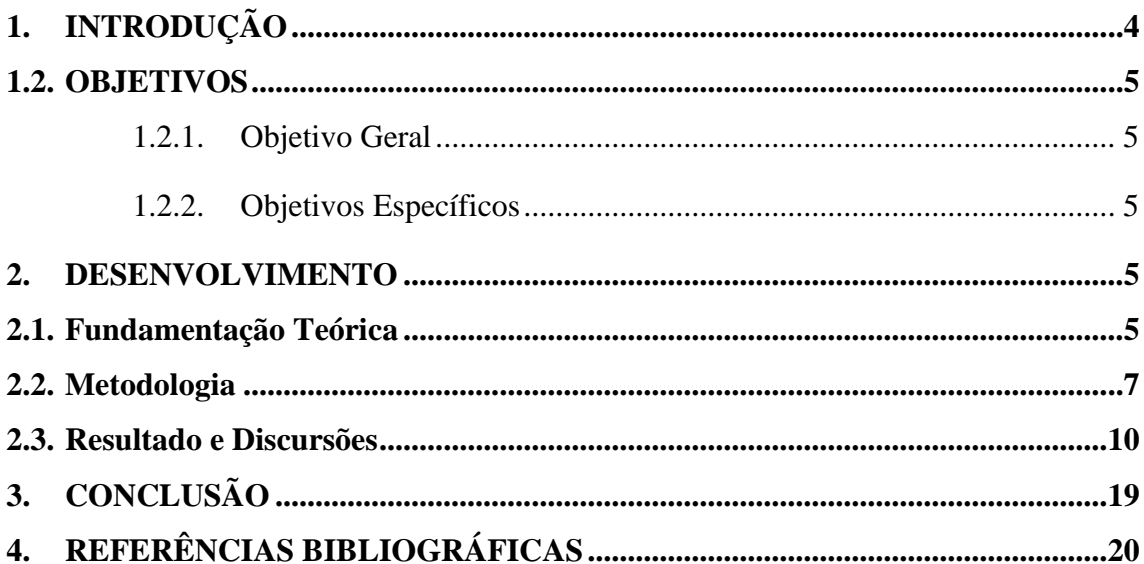

# <span id="page-6-0"></span>1. INTRODUÇÃO

O saneamento básico é um tema que ganha força em todo o mundo, não sendo diferente no Brasil, fato comprovado pela Lei n° 14.026 de 15 de Julho de 2026, conhecida como marco regulatório do saneamento ambiental, que traz uma meta arrojada de universalização do saneamento para 2033. Algumas cidades brasileiras não contam se quer com a coleta do esgoto doméstico, por isso, para atingir a meta proposta pelo marco regulatório do saneamento necessitam de obras vultosas, com alto custo e impactos no dia-a-dia da cidade durante a implantação do sistema.

Estudos preliminares são de extrema importância na implantação de um sistema de saneamento, requerendo o uso de técnicas de engenharia sofisticadas e confiáveis que por vezes são onerosas. Oliveira (2018) cita a importância da utilização de uma criteriosa metodologia na escolha do melhor local para a construção deste conjunto de dispositivos.

Uma ferramenta que vem auxiliando nos estudos preliminares de diversas áreas da engenharia são as geotecnologias. Por vezes esses estudos são feitos em softwares gratuitos e com dados públicos também gratuitos e de livre acesso. Para Rosa (2005) as geotecnologias são capazes de mapear vários fatores críticos, que podem ser usados tanto no mundo dos negócios como nos serviços públicos, estando o saneamento incluído nesses segmentos.

Um dos componentes que compõem um sistema de coleta e tratamento de esgoto são as Estações de Tratamento de Esgoto (ETE), sendo as lagoas de estabilização um tipo de ETE muito usada nos sistemas de tratamento de esgoto. Botrel (2018) cita que lagoas de estabilização são métodos de tratamento de esgoto muito usados em cidades de pequeno e médio porte.

Obras de lagoas de estabilização costumam gerar algumas problemáticas, dentre elas estão os conflitos ambientais, legais, técnicos e econômicos. Uma constante na seleção do local de instalação da lagoa é o problema com os maus odores exalados, que causam incômodo na população que reside no entorno (BOTREL, 2018). Desta forma, a escolha de um local apropriado para a instalação de uma lagoa torna-se uma tarefa complexa, com várias incógnitas.

Na cidade de Baraúna, localizada no Rio Grande do Norte, não existe sistema de coleta de esgoto doméstico operado pela concessionaria de saneamento que atende o município. Brasil (2017) apresenta que 95,60% do efluente gerado na cidade não contam com coleta e tratamento, tal dado é preocupante e requer atenção, visando alcançar as metas do marco regulatório do saneamento, melhorando a qualidade de vida da população local e ajudando a preservar o meio ambiente.

### <span id="page-7-0"></span>1.2. OBJETIVOS

#### <span id="page-7-1"></span>1.2.1. Objetivo Geral

Através do uso de softwares livres e gratuitos de Sistemas de Informações Geográficas (SIG), criar um banco de dados com possíveis áreas no município de Baraúna – RN que atendam aos critérios para implantação de uma ETE do tipo lagoa de estabilização.

### <span id="page-7-2"></span>1.2.2. Objetivos Específicos

- Avaliar diversas áreas do município de Baraúna RN com aptidão para a implantação de uma ETE do tipo lagoa de estabilização;
- Definir critérios ambientais e sociais que atendam às necessidades de implantação de uma ETE do tipo lagoa de estabilização;
- Desenvolver cartas e mapas com os dados obtidos durante o estudo.

### <span id="page-7-3"></span>2. DESENVOLVIMENTO

#### <span id="page-7-4"></span>2.1. Fundamentação Teórica

Estação de Tratamento de Esgoto (ETE) pode ser conceituada como uma unidade operacional do sistema de esgotamento sanitário, responsável por tratar o efluente através de processos físicos, químicos ou biológicos, removendo as cargas poluentes do esgoto, devolvendo ao meio ambiente um efluente tratado, em conformidade com os padrões exigidos pela legislação ambiental (CASAN, 2021).

Muitos são os tipos de ETE existentes, uma das mais indicadas para cidades de pequeno e médio porte são as lagoas de estabilização. Filho (2007) define lagoa de estabilização como sendo biorreatores, de águas lênticas, que são relativamente rasas e instaladas para armazenar resíduos, como os esgotos domésticos e industriais, devendo estabilizar a matéria orgânica por meio de processos biológicos.

A determinação de um local adequado para instalação de uma ETE depende de muitas variáveis, tanto que Ribeiro (2011) diz que o fator econômico já foi o principal aspecto levado em consideração para definir o local de implantação de uma ETE, mas cedeu prioridade para fatores ambientais e sociais, estando o aspecto ambiental intimamente ligado ao social, visto que a cada dia as ETE's se aproximam mais das zonas de vivência social.

Dos muitos critérios levados em consideração no momento da escolha do local de instalação da ETE, deve ser considerado o local em relação ao esgoto gerado e ao corpo receptor do efluente tratado, pois quanto mais próximo, menos oneroso. Levar em consideração a distância das residências, já que em alguns tipos de lagoas o recomendado pode ser até 1.000 metros de distância. As cotas de inundação, para projetar a altura dos taludes, o nível do lençol freático, para saber se existe necessidade de impermeabilização, as condições topográficas da área, pois quanto menos íngreme menos movimentação de terra e menos custos. As características do solo também são importantes, influenciando na decisão de todo o planejamento da implantação da lagoa, desde as obras de movimentação de terra, até o empréstimo de material. O vento é outro fator fundamental na tomada de decisão, pois além de carrear os odores é importante no processo de mistura na lagoa (FILHO, 2007).

Como podemos observar, os estudos preliminares para determinação de área adequada para a instalação de uma ETE requer diversas análises que consomem tempo e recursos financeiros. E, na busca por agilidade e contenção de gastos, sem perder a qualidade, busca-se o auxílio das geotecnologias. Tanto que Oliveira (2018) diz que por meio de operações computacionais de processamento de dados com informações da área estudada, é possível obter resultados com precisões incríveis em projetos de engenharia, tendo como principais benefícios a relação tempo e recursos.

Como em nosso país temos uma grande deficiência de banco de dados com informações adequadas para tomada de decisões sobre problemas urbanos e ambientais, o geoprocessamento traz um grande potencial, principalmente quando fundamentado em tecnologias de baixo custo, que por vezes usa softwares livres e gratuitos e com dados também gratuitos e de livre acesso (TEIXEIRA, 2015).

Como podemos notar, o uso das geotecnologias traz soluções confiáveis que podem ser aplicadas nas gestões de problemas urbanos, no caso das ETE's é oportuno o uso dessa ferramenta no planejamento, instalação, operação e gestão desses sistemas. Botrel (2018) nos diz que o uso de geoprocessamento na gestão de ETE's traz facilidades nas etapas de implantação, controle e monitoramento desses sistemas, tendo como vantagens a facilidade na obtenção e tratamento dos dados necessários, assim como o cruzamento das informações obtidas.

Referente ao sensoriamento remoto, Jensen (2009) conceitua como sendo a ciência e a arte de se obter informações sobre um objeto sem ter contato físico direto com o objeto, nesse caso a obtenção de imagens com informações sobre determinada área, sem estar fisicamente no local naquele momento.

Atualmente o processo de obtenção de informações geográficas por sensoriamento remoto é muito comum com o uso de satélites, mas o emprego de aeronaves não tripuladas como os "drones" tem ganhado força, por ser uma opção barata e que traz bons resultados quando aplicado a áreas relativamente pequenas. Oliveira (2018) diz que o avanço recente da tecnologia proporcionou o uso dos "drones" para a obtenção de informações, trazendo precisões incríveis, tendo como limitação a autonomia do voo, que limita seu uso a áreas relativamente pequenas.

### <span id="page-9-0"></span>2.2. Metodologia

O presente estudo abrange o município de Braúna – RN, que é um município do estado do Rio Grande do Norte localizado na microrregião de Mossoró, compreendendo uma área total de 825,681 km², equivalente a 1,59 % da superfície estadual. Possui uma altitude de 94 m e fica distante da capital do estado em 317 km, limitando-se ao norte com o Estado do Ceará, ao sul com Governador Dix-Sept Rosado, ao leste com Mossoró e ao oeste com o Estado do Ceará. Suas coordenadas geográficas são: Latitude: 5º 04' 48" Sul e Longitude: 37º 37' 00" Oeste (RIO GRANDE DO NORTE, 2008). De acordo com o último censo demográfico realizado em 2010, o município possui uma população de 24.182 pessoas e densidade demográfica de 29,29 hab/km², tendo uma população estimada para 2021 de 29.112 pessoas (BRASIL, 2021). Para gerar o mapa de localização do município de Baraúna – RN, foi carregada uma camada vetorial no formato *shapefile*, com os limites dos municípios do Rio Grande do Norte baixadas do IBGE, em seguida foi carregado os limites estaduais também em um arquivo vetorial no formato *shapefile*, foi aplicado o rótulo com o nome dos municípios e dos estados, e no compositor de impressão adicionados os elementos gráficos da cartografia, como podemos ver na Figura 1.

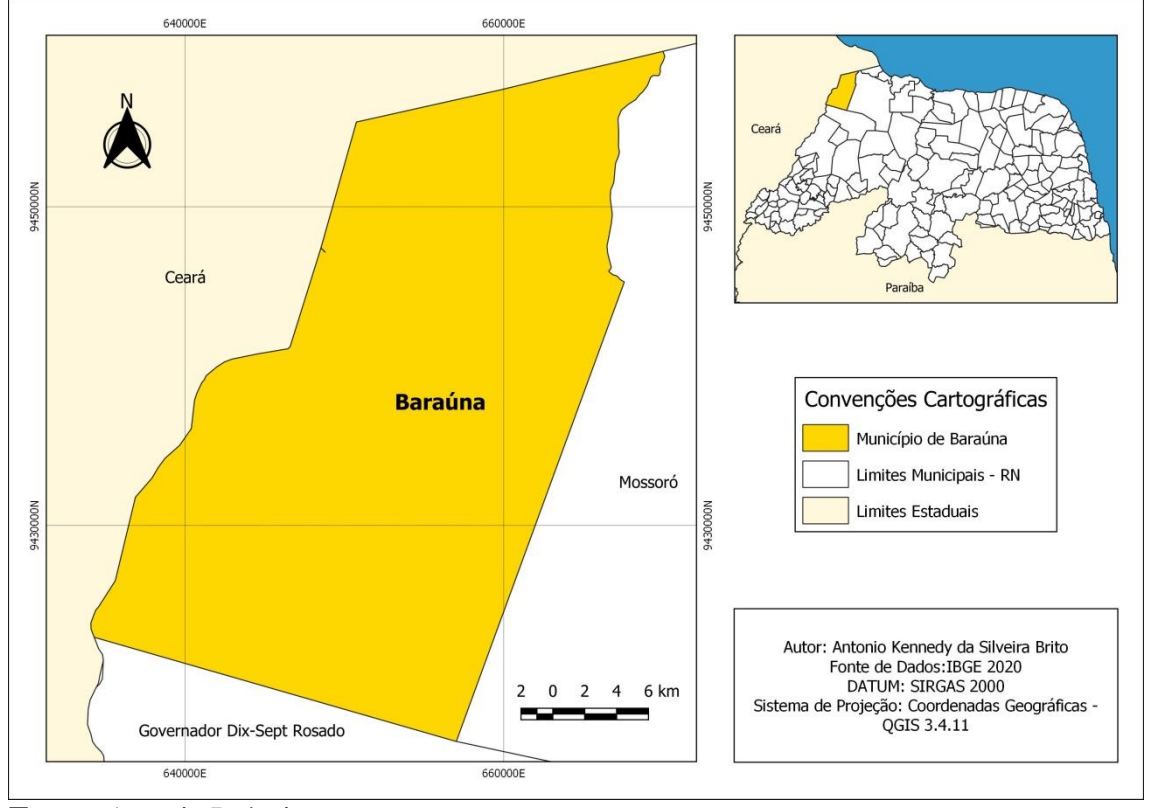

**Figura 1.** Mapa de Localização do Município de Baraúna - RN.

**Fonte:** Autoria Própria.

A montagem do banco de dados que serviu de base para o SIG foi feita com informações livres e gratuitas, obtidas de órgãos oficias, e o software usado para processar esses dados foi o Qgis®, programa livre e gratuito. A criação do banco de dados se deu seguindo as etapas. Um arquivo vetorial no formato *shapefile* com os limites dos municípios do Rio Grande do Norte foi carregado no Qgis®, com o intuito de gerar a camada do município de Baraúna, em seguida um arquivo vetorial no formato *KML* com os setores censitários do IBGE, as zonas urbanas e urbanizáveis do município foram selecionadas e usado o comando recortar, assim criamos um arquivo vetorial no formato *shapefile* com as áreas urbanas e urbanizáveis do município, onde não existe a possibilidade de implantar a ETE.

Utilizando o *plugin* QuickOSM® e selecionando o município de Baraúna – RN, criou-se uma camada vetorial no formato *Shapefile* com informações das vias municipais, estaduais e federais, tendo por finalidade definir os acessos às possíveis áreas aptas à implantação da ETE. Por fim, um arquivo *raster* obtido da plataforma Alaska Satellite Facility (Instalação de processamento de dados do Instituto Geofísico da Fairbanks da Universidade do Alasca) foi carregado, o arquivo é resultado de imagens do satélite Alos Palsar de 2011, com resolução espacial de 12,50 m, esse arquivo possibilitou a criação de modelo digital de elevação para auxiliar na tomada de decisão. Para fazer uma análise visual das áreas elegíveis foram usadas imagens do *software* Google Earth®.

Com o banco de dados criado, foram aplicados os critérios para delimitar as áreas que podem receber uma ETE. A partir da camada urbana e urbanizável do município foi traçado um raio de 1 km, em seguida outro raio de 3 km, ambos usando a ferramenta *buffer*, em seguida foi usada a ferramenta dissolver e criadas seis zonas elegíveis que compreendem a área entre o raio de 1 km e o raio de 3 km, o que estiver fora dessa área será considerada inapta para a implantação da ETE. No primeiro caso, por ser muito próximo às zonas habitáveis gerando transtornos e no segundo caso por ser muito distante do local gerador do efluente aumentando os custos.

Todas as áreas consideradas por lei de preservação permanente, zonas de domínio de rodovias, linhas de transmissão, dutos de petróleo dentre outras, foram delimitadas e, por conseguinte consideradas não elegíveis para a implantação da ETE.

A área de preservação permanente foi obtida no site do Instituto Chico Mendes, foi baixado um arquivo em *KML* com a delimitação do Parque Nacional de Furna Feia, em seguida foi gerado um arquivo *shapefile*.

O traçado das rodovias foi obtido usando o *plugin QuickOSM®*. Foram selecionadas as opções de rodovias, primárias, secundárias e terciárias para o município de Baraúna, em seguida criou-se as camadas *shapefile* com essas informações. Usando a ferramenta *buffer* com raio de 120 metros, 20 metros conforme lei estadual nº 6204/1991 onde temos que "a faixa de domínio é definida como a área de terra limitada pela distância mínima de 20 (vinte) metros de cada lado da rodovia medidos do eixo da pista de rolamento" e mais 100 metros para a ETE não ficar às margens das rodovias.

Para delimitar as zonas de domínio das linhas de transmissão e dos gasodutos foi carregado um arquivo *shapefile* com todas as linhas de transmissão e gasodutos existentes e projetadas da região, o arquivo foi baixado do *webmap* no site da Empresa de Pesquisa Energética – EPE. Com o arquivo foi usado a ferramenta vetorial recortar e criou-se um arquivo somente com as linhas de transmissões dentro dos limites do município de Baraúna, uma vez que não existiam gasodutos dentro dos limites municipais, por conseguinte utilizou-se a ferramenta *buffer* nas camadas linha de transmissão, com um raio de 120 metros, 20 metros conforme a ABNT NBR 5422 de 02/1985, delimitando assim a área de servidão das linhas de transmissão e 100 metros para garantir uma área livre que possibilite a manutenção e operação da ETE.

Com a imagem do satélite Alos Palsar carregada no QGis® no formato *raster*, reprojetada para o DATUM SIRGAS 2000 24S, foi usada a ferramenta recortar *raster* pela camada de máscara, usando os limites de Baraúna como camada de máscara, e assim obteve-se um arquivo *raster* com o modelo digital de elevação dos limites do município de Baráuna. Por fim, aplicou-se na simbologia a banda simples falsa cor, com 10 intervalos, variando da menor altitude até as maiores a cada 20 m, as áreas com menor altitude foram preferíveis, pois proporcionam um fluxo natural nos condutos. Área com menores declividades também são preferíveis, pois diminuem as obras de movimentação de terra barateando o projeto.

Foi baixado um arquivo *shapefile* do IBGE, com informações de pedologia do território brasileiro de 2021 em uma escala de 1:250.000, foi usada a ferramenta recortar, e usando os limites do município de Baraúna foi criada uma camada *shapefile* com a classificação dos solos, usando a ferramenta categorizar com as cores conforme determina IBGE (2007). Assim, foram definidos os tipos de solo da área de interesse, uma informação essencial, pois dependendo do tipo de solo a obra torna-se mais complexa do ponto de vista de execução, já do ponto de vista ambiental alguns solos merecem mais atenção por serem mais facilmente contamináveis.

De posse de todas essas informações foi feita uma sobreposição de todas as zonas que foram delimitadas, em seguida uma interseção foi realizada, obtendo-se as áreas que reúnam todos os pré-requisitos desejáveis à instalação de uma ETE ou o máximo possível destes.

### <span id="page-12-0"></span>2.3. Resultados e Discussões

Observando a Figura 2, percebemos que o município de Baraúna contem doze áreas urbanas ou urbanizáveis conforme os setores censitários do IBGE, totalizando uma área de 11,91 km². Devido à proximidade desses setores foram delimitadas seis zonas como elegíveis para receber uma ETE, usando o critério de delimitação de 1 km de distância das zonas densamente povoadas e a distância máxima de 3 km.

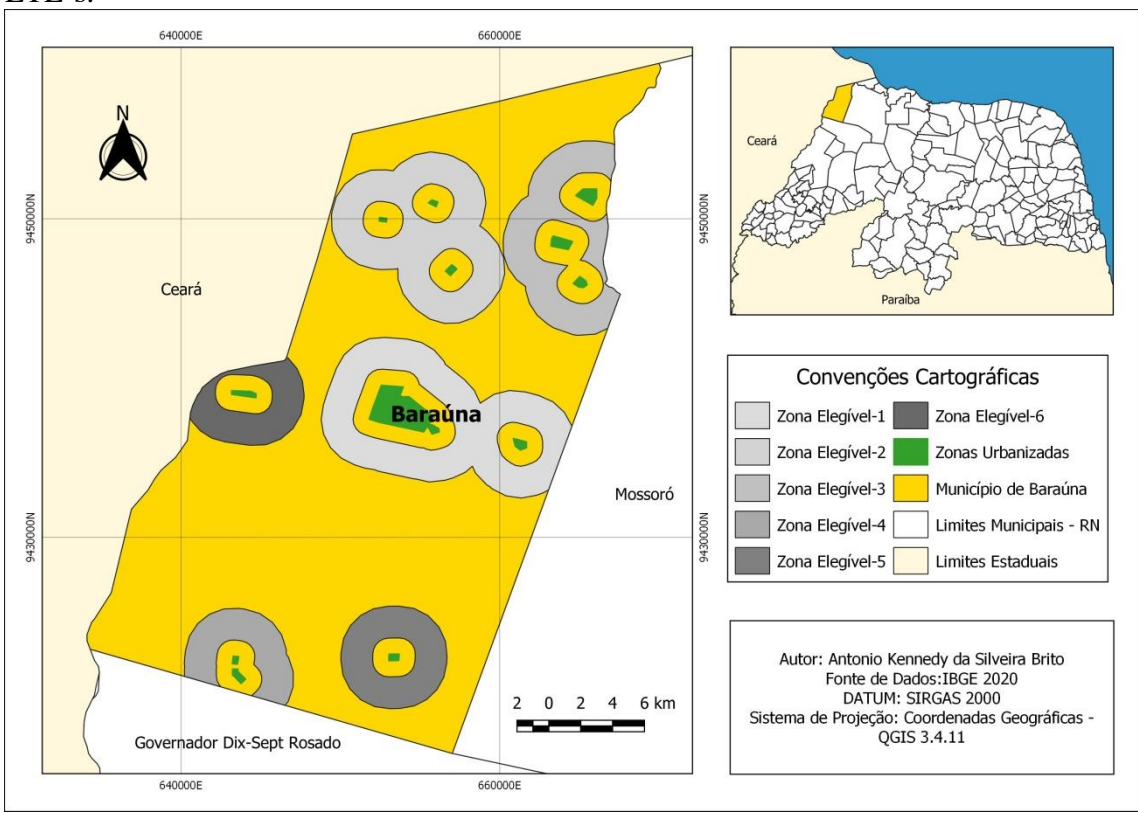

**Figura 2.** Mapa com as Zonas Urbanizadas e as Zonas Elegíveis para instalação das ETE's.

**Fonte:** Autoria Própria.

Como pode ser observada na Tabela 1, a área total das seis zonas elegíveis para implantação das ETE's é de 252,79 km², a Zona Elegível – 1 é a que apresenta a maior área, com 72,93 km², sendo a que engloba a zona urbana municipal e assim receberia o maior volume de efluentes. A Zona Elegível – 6 tem uma área de 21,72 km² e é a que tem a menor área entre as seis.

|                   | Area $(km2)$ |
|-------------------|--------------|
| Zona Elegível - 1 | 72,93        |
| Zona Elegível - 2 | 63,85        |
| Zona Elegível - 3 | 42,88        |
| Zona Elegível - 4 | 22,34        |
| Zona Elegível - 5 | 29,07        |
| Zona Elegível - 6 | 21,72        |
| Área Total        | 252,79       |

**Tabela 1.** Zonas Elegíveis para implantação de uma ETE.

**Fonte:** Autoria Própria.

O município de Baraúna tem o Parque Nacional de Furna Feia parcialmente localizado em seus limites, como pode ser visto na Figura 3. Segundo Bento, Cruz *et al* (2013) este parque tem aproximadamente 8.494 hectares nos municípios de Mossoró e Baraúna, Estado do Rio Grande do Norte. Sendo ainda definida uma área de 25.322 hectares de Zona de Amortecimento, sendo o parque nacional que contém o maior número de cavernas do país. Assim, essa área é considerada imprópria para instalação de uma ETE, devido a grande importância ambiental que esse parque tem, sendo protegido por lei.

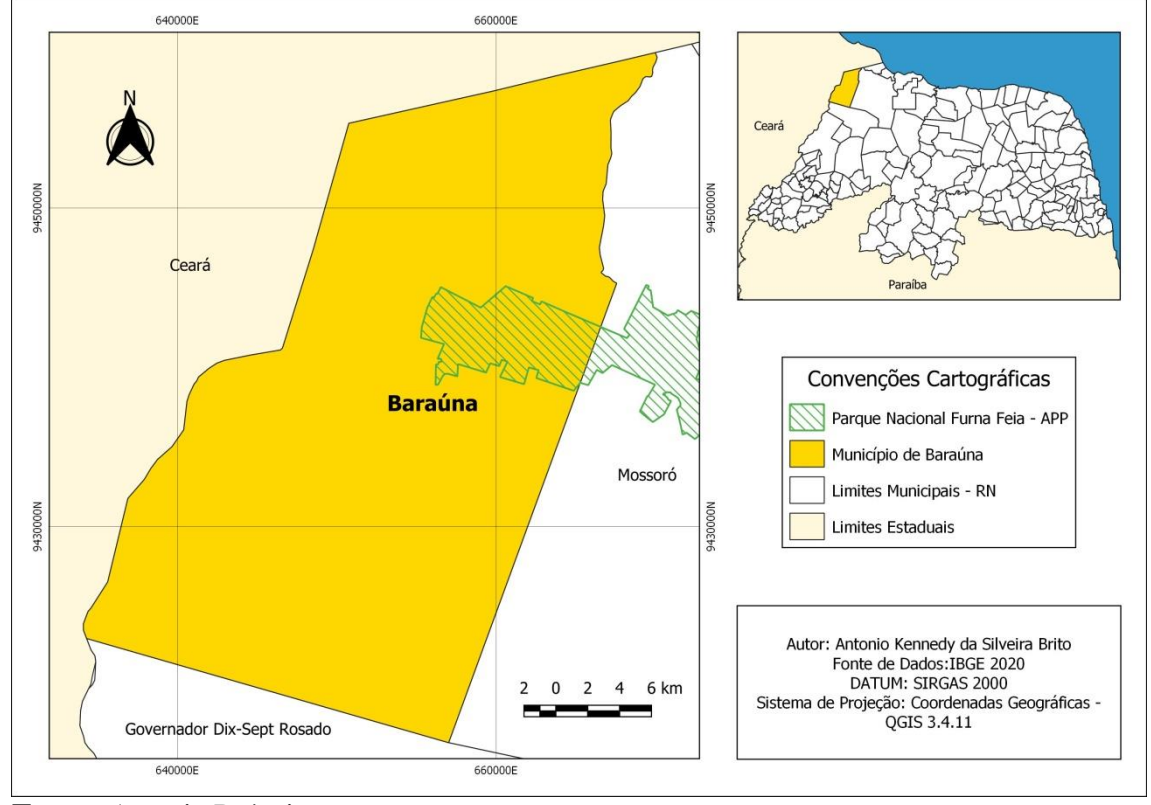

**Figura 3.** Mapa de localização do Parque Nacional de Furna Feia.

A segunda área delimitada e considerada como imprópria para implantação de uma ETE, são as faixas de domínio das rodovias como mostrado na Figura 4. Somando uma área total de 16,80 km², com bordas que se distanciam 120 m das margens das rodovias. A delimitação das rodovias também é importante para conhecermos os locais com acesso já existente e que facilitem a implantação da ETE, as rodovias delimitadas são pavimentadas em asfalto e possuem aproximadamente 70,65 km de extensão.

**Fonte:** Autoria Própria.

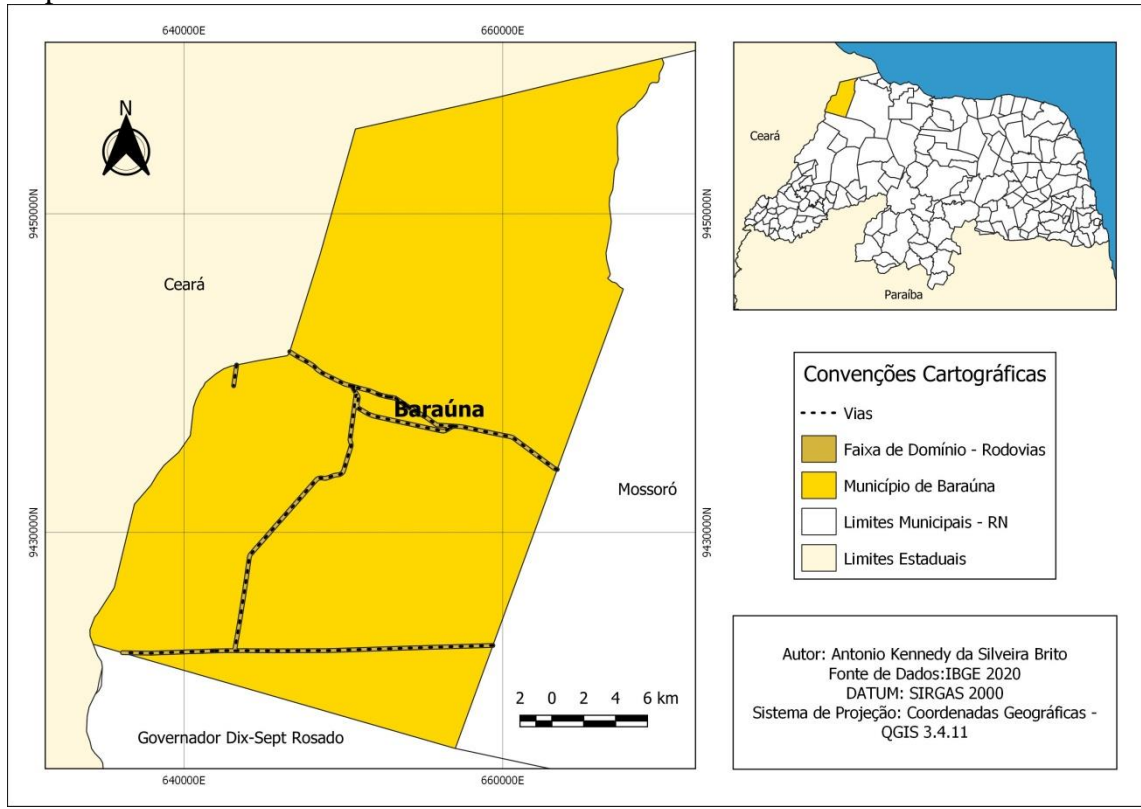

**Figura 4.** Mapa de localização das principais vias no município de Baraúna - RN e suas respectivas faixas de domínio.

**Fonte:** Autoria Própria.

Como última camada imprópria para a instalação de uma ETE, definimos as zonas de servidão das linhas de transmissão e gasodutos, existentes dentro dos limites municipais, apresentado na Figura 5. Como pode ser observado na Figura 5, não existem gasodutos instalados no município, já as linhas de transmissão, tem-se 47,65 km de linhas instaladas e 24,44 km de linhas projetadas, com o *buffer* de 120 m, obedecendo a ABNT NBR 5422 de 02/1985 e mais 100 m para uma melhor operação e manutenção da ETE. Dessa maneira, foi definida uma área de 14,27 km² como imprópria para instalação de uma ETE.

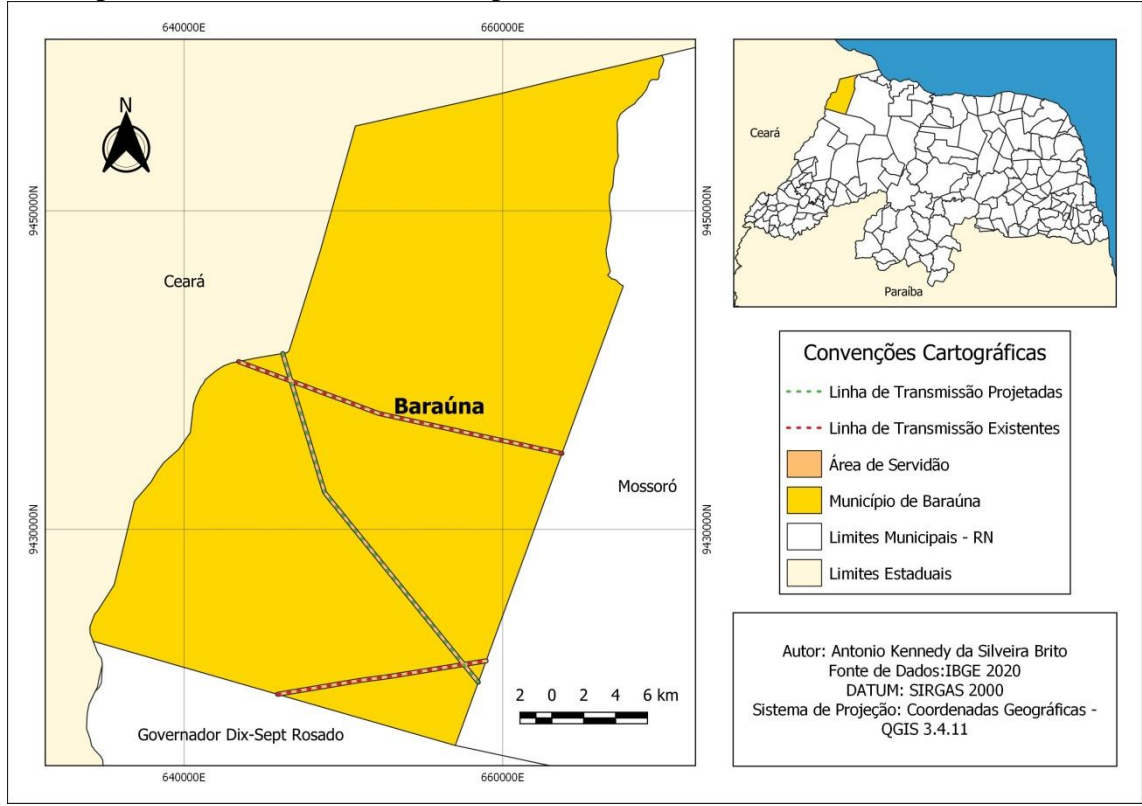

**Figura 5.** Mapa de localização das linhas de transmissão existentes e projetadas do município de Baraúna - RN e suas respectivas áreas de servidão.

**Fonte:** Autoria Própria.

Com as áreas próprias e impróprias para instalação de ETE's definidas, foram caracterizadas outras informações importantes. Na Figura 6 observamos as altitudes de Baraúna – RN. A menor altitude existente no município é de 11 m e a maior altitude registrada é de 161 m, apresentando uma amplitude altimétrica de 150 m, já no extremo norte do município temos as menores altitudes, que aumentam gradualmente em direção ao sul. Na região sul onde se localiza o Parque Nacional de Furna Feia tem-se altitudes elevadas, bem como no extremo sul da região oeste do município.

A topografia da região é composta por terrenos planos com variações de cotas pouco acentuadas, com cotas que variam de 10 m a 20 m nas proximidades da costa e na porção oeste cotas que vão de 60 m a 100 m (SOUSA, 2016).

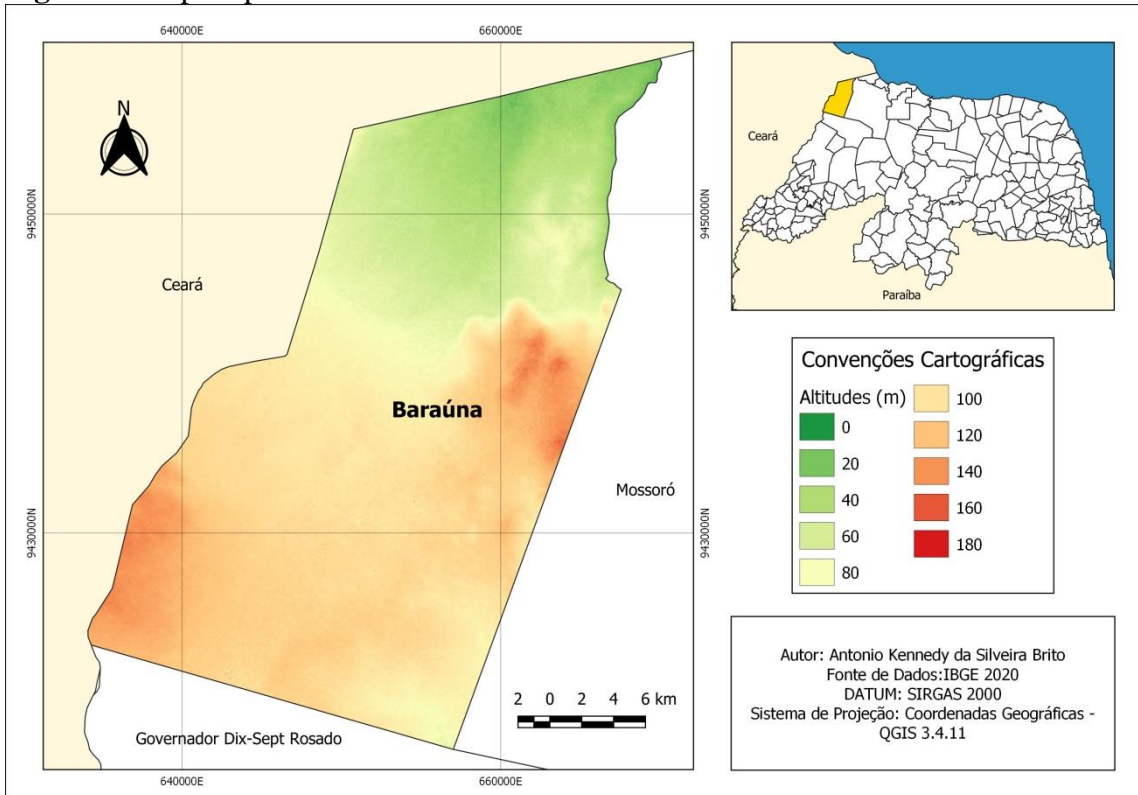

**Figura 6.** Mapa hipsométrico de Baraúna RN.

**Fonte:** Autoria Própria.

Visando identificar áreas planas, para evitar grandes obras de movimentação de terra, os dados de declividade foram definidos, como podemos ver na Figura 7. Conforme a classificação da EMBRAPA (2018), predominam relevos planos, com variações de levemente ondulado em todo o município, isso se dá devido a maior parte do município estar localizada na Chapada do Apodi. Segundo Rio Grande do Norte (2008) o relevo local predomina a região da Chapada do Apodi, com terras planas e ligeiramente elevadas, formadas por terrenos sedimentares.

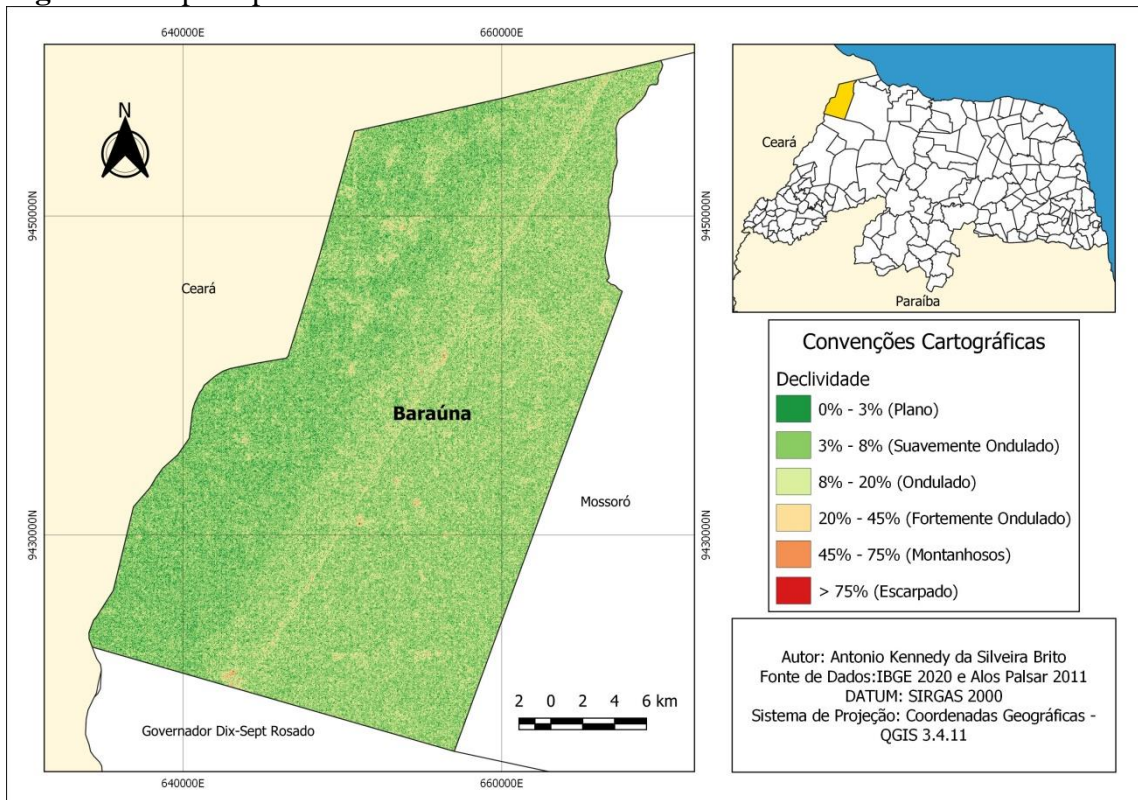

**Figura 7.** Mapa Hipsométrico de Baraúna - RN.

**Fonte:** Autoria Própria.

Por último, a fim de determinar os tipos de solos que compõem o município de Baraúna foi confeccionado o mapa apresentado na Figura 8. A quase totalidade da área do município é composta pelo Cambissolo Háplico, segundo Rio Grande do Norte (2008). Os solos que predominam em Baraúna são os cambissolos, com fertilidade de média a alta, textura argilosa, bem a moderadamente drenado e com relevo plano.

Para Campos (2018), os Cambissolos assim como os Neossolos apresentam uma fragilidade ambiental maior que os Latossolos, sendo mais suscetível a erosão. Diante disso, deve-se ter um cuidado redobrado no que tange ao impacto ambiental da implementação da ETE, uma vez que a predominância desse tipo de solo praticamente inviabiliza a instalação da ETE em um local que o tipo de solo seja outro.

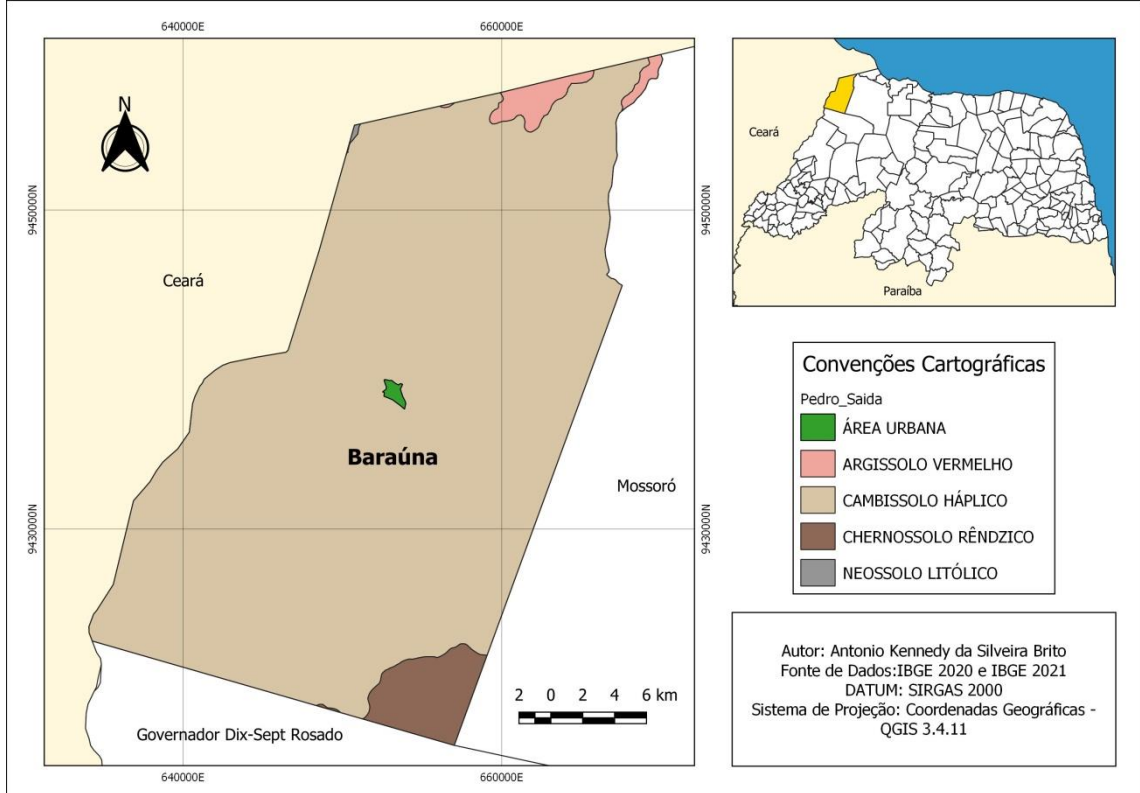

**Figura 8.** Mapa Pedológico do Município de Baraúna - RN.

**Fonte:** Autoria Própria.

Após gerar todos os mapas apresentados, sobrepondo as informações encontradas, temos o mapa apresentado na Figura 9, que trás as Zonas Elegíveis a implantação de uma ETE do tipo lagoa de estabilização. Como observado, das seis zonas definidas em duas, as zonas 2 e 3, não foram identificadas estradas com grande infraestrutura a partir da metodologia usada. Dessa forma, um estudo complementar pode ser realizado para confirmar se realmente não existem estradas com boa infraestrutura que levem a essas duas zonas, elevando o custo da implementação de uma ETE nas zonas, ou se as estradas existem e a metodologia usada não foi capaz de identificar durante o estudo. As demais zonas definidas contam com acesso de vias asfaltadas com boa infraestrutura, não demandando assim por custos adicionais.

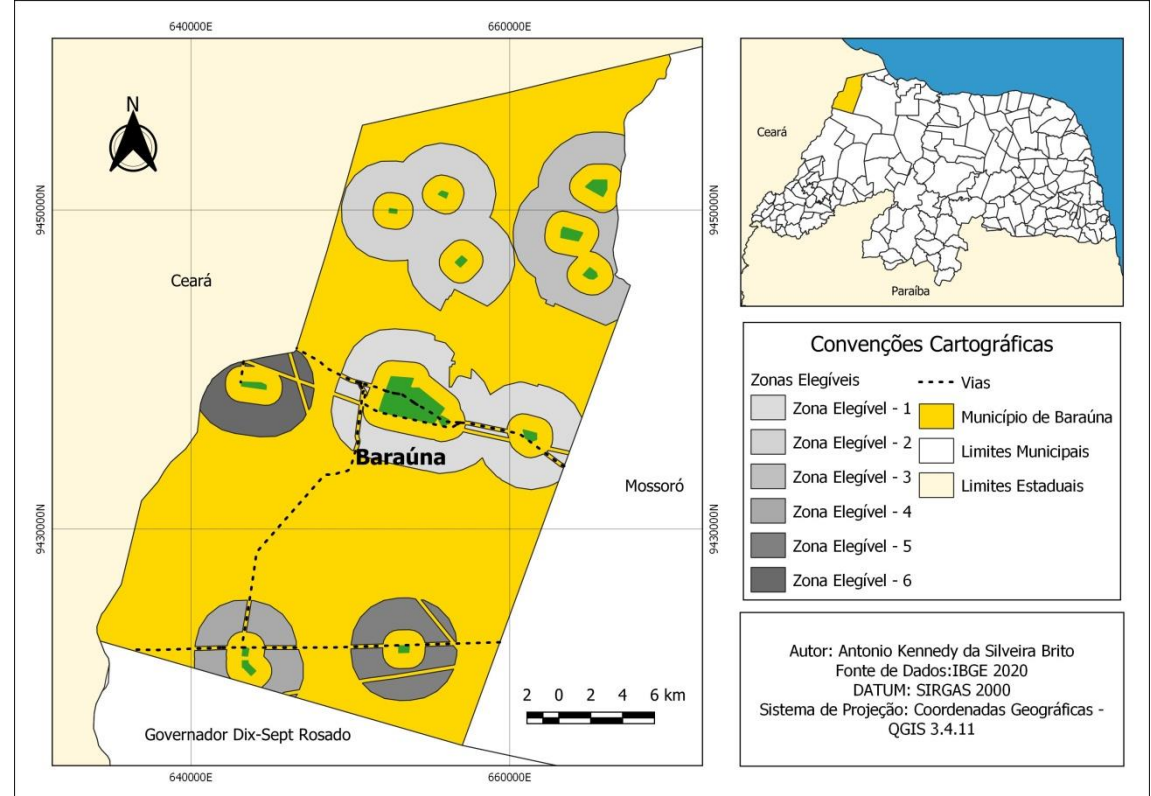

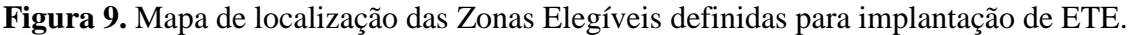

**Fonte:** Autoria Própria.

Observando a Tabela 2 percebemos que, com a remoção das áreas não aptas todas as zonas elegíveis tiveram redução na sua área total. A Zona Elegível – 5 foi a que mais perdeu área percentualmente, 11,39%. E a Zona Elegível – 1 a que mais perdeu área em números absolutos, 5,69 km². Já a Zona Elegível – 2 foi a que menos perdeu área percentualmente, 4,13%. E a Zona Elegível – 4 a que menos perdeu área em números absolutos, 1,68 km².

Segundo Von Sperlin (2002), á área de uma lagoa de estabilização não deve ultrapassar 15 ha (0,15 km²). Dessa forma, os estudos realizados mostram que o município de Baraúna – RN possui áreas em abundância para instalação de ETE's. Para identificar as melhores áreas para implantação das ETE's, estudos in loco devem ser realizados.

|                   | Area Final (km <sup>2</sup> ) | Area Reduzida (km <sup>2</sup> ) | Area Reduzida (%) |
|-------------------|-------------------------------|----------------------------------|-------------------|
| Zona Elegível - 1 | 67,24                         | 5,69                             | 7,80%             |
| Zona Elegível - 2 | 61,21                         | 2,64                             | 4,13%             |
| Zona Elegível - 3 | 40,95                         | 1,93                             | 4,50%             |
| Zona Elegível - 4 | 20,66                         | 1,68                             | 7,52%             |
| Zona Elegível - 5 | 25,76                         | 3,31                             | 11,39%            |
| Zona Elegível - 6 | 19,87                         | 1,85                             | 8,52%             |

**Tabela 2.** Tabela de Áreas das Zonas Elegíveis após aplicação da metodologia proposta.

**Fonte:** Autoria Própria.

# <span id="page-21-0"></span>3. CONCLUSÃO

O uso de softwares livres e gratuitos de Sistemas de Informações Geográficas (SIG) mostrou-se eficaz para criação de um banco de dados que irá auxiliar na tomada de decisões sobre a instalação de ETE's do tipo lagoa de estabilização. As geotecnologias são soluções com menor custo em comparação com estudos de campo e podem ser usadas em estudos prévios na área de saneamento.

O município de Baraúna – RN tem diversas áreas que atendem aos critérios técnicos para instalação de uma ETE do tipo lagoa de estabilização. As cartas e mapas elaborados serviram para auxiliar na tomada de decisões e no planejamento de novas etapas da execução dos projetos.

O uso de dados de melhor qualidade poderiam trazer melhores resultados ao estudo. Como todos os dados usados vieram de fontes livres e gratuitas, as resoluções das imagens de satélites e os dados vetoriais adquiridos, estão restritos a menores escalas, pois buscam representar grandes áreas. Assim, investir em dados de escala maiores, que representem áreas menores seria um investimento que traria retorno, pois os dados adquiridos duram por muito tempo e podem servir para vários estudos.

# <span id="page-22-0"></span>4. REFERÊNCIAS BIBLIOGRÁFICAS

BENTO, D. M. et al. PARQUE NACIONAL DA FURNA FEIA – O PARQUE NACIONAL COM A MAIOR QUANTIDADE DE CAVERNAS DO BRASIL. **ANAIS do 32º Congresso Brasileiro de Espeleologia**, Barreiras - BA, n. 32º, p. 31-43, Julho 2013. ISSN ISSN 2178-2113.

## BOTREL, O. T. **APLICAÇÃO DE GEOTECNOLOGIAS NA SELEÇÃO DE SÍTIO PARA INSTALAÇÃO DE UMA LAGOA DE ESTABILIZAÇÃO PARA TRATAMENTO DE ESGOTO EM MOSSORÓ-RN**. Mossoró: [s.n.], 2018.

BRASIL. **Atlas Esgoto - Despoluição de Bacias Hidrográficas**. Ministério da Cidades. Baraúna, p. 4. 2017.

BRASIL. Panorama Municipal. **Instituto Brasileiro de Geografia e Estatística**, 2021. Disponivel em: <https://cidades.ibge.gov.br/brasil/rn/barauna/panorama>. Acesso em: 04 dez. 2021.

CAMPOS, J. A. **Fragibilidade Ambiental e Capacidade do Uso da Terra da Bacia Hidrográfica do Rio Caratinga, MG**. Viçosa - MG: Universidade Federal de Viçosa, 2018.

CASAN. Companhia Catarinense de Águas e Saneamento, 2021. Disponivel em: <https://www.casan.com.br/menu-conteudo/index/url/ete-estacao-de-tratamento-deesgotos-sanitarios#0>. Acesso em: 05 Dezembro 2021.

EMBRAPA, E. B. D. P. A. **Sistema Brasileiro de Classificação de Solos**. 5ª. ed. Brasília - DF: EMBRAPA, 2018.

FILHO, P. A. D. S. **DIAGNÓSTICO OPERACIONAL DE LAGOAS DE ESTABILIZAÇÃO**. Natal: [s.n.], 2007.

JENSEN, J. R. **Sensoriamento Remoto do Ambiente:** Uma Perspectiva em Recursos Terrestres. 2ª. ed. São José dos Campos: Parêntese , 2009.

OLIVEIRA, V. L. D. **APLICAÇÃO DE GEOTECNOLOGIAS PARA SELEÇÃO DE ÁREAS URBANAS DESTINADAS A IMPLANTAÇÃO DE ESTAÇÕES DE TRATAMENTO DE ESGOTO DESCENTRALIZADAS EM MOSSORÓ**. Mossoró: [s.n.], 2018.

RIBEIRO, V. D. O. **IDENTIFICAÇÃO DE ÁREAS PARA A INSTALAÇÃO DE ESTAÇÃO DE TRATAMENTO DE ESGOTO, UTILIZANDO ÁLGEBRA DE MAPAS.** Mato Grosso do Sul: [s.n.], 2011.

RIO GRANDE DO NORTE. **PERFIL DO SEU MUNICÍPIO - BARAÚNA**. Instituto de Desenvolvimento Sustentável e Meio Ambiente do Rio Grande do Norte - IDEMA. Natal, p. 32. 2008.

ROSA, R. GEOTECNOLOGIAS NA GEOGRAFIA APLICADA. **Revista do Departamento de Geografia**, v. 16, p. 81-90, 2005.

SOUSA, A. M. D. Proposta de Trilhas Ecológicas em Área de Reserva Legal no Município de Baraúna/Rio Grande do Norte. **Universidade do Estado do Rio Grande do Norte - UERN**, Mossoró, p. 86, 2016.

TEIXEIRA, M. R. **A UTILIZAÇÃO DO GEOPROCESSAMENTO NA ANÁLISE AMBIENTAL E SUA IMPORTÂNCIA NA TOMADA DE DECISÕES:** UM ESTUDO SOBRE O USO DO GEOPROCESSAMENTO EM PESQUISAS SOBRE OCUPAÇÃO DESORDENADA DO SOLO. Brasília: [s.n.], 2015.

VON SPERLING, M. **Lagoas de Estabilização**. Belo Horizonte - MG: Departamento de Engenharia Sanitária e Ambiental, Universidade Federal de Minas Gerais, 2002. 13 p.